**Photoshop 2021 (version 22) Key Generator Keygen Free**

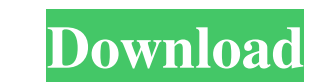

Want to really get Photoshop up and running on your computer? You're not quite there yet. The next few chapters cover more advanced tips and techniques — how to create more professional-quality images. Understanding Photoshop Levels The Levels tool is one of the most useful tools in Photoshop. Instead of using only adjustments from the Red, Green, and Blue (or RGB) color channels, you can adjust each channel separately to get perfect results. In addition to using the Levels tool, you can use the Histogram option to measure tonal ranges in an image. The histogram feature is one of the most useful in Photoshop — it enables you to assess the overall tonal range of your image, its color range, and even any color clipping. You can use the histogram to create graduated, or color graded, images. After you use the Levels tool, you may realize that if you click the thumbnail of the image that you just changed in Photoshop's Layers panel, you can see the Levels adjustments you made to it. The levels themselves are the result of those adjustments. The Levels tool's histogram feature can also show you how much of the image was overexposed or underexposed. This is really helpful when you're working in the RAW format. You can usually see what areas of the photograph are underexposed and adjust them. However, overexposed areas are difficult to work with, and they can cause problems with your photo printing. A good strategy is to crop areas that are overexposed out of your images before you begin work. Check out Chapter 1 for a thorough coverage of how to change the tonal ranges of your images in Photoshop. Telling the truth: The differences between RGB and CMYK Color isn't always simply a matter of black and white, or simply red, green, and blue. The more precise way to describe color is in terms of its hue, saturation, and brightness (or hue, saturation, and value, or HSL). This section discusses the actual colors that make up colors in a color space, which is the color gamut or color gamut, because it has nothing to do with doing color grading in Photoshop. The color gamut determines the colors that a printer can faithfully reproduce, and the colors that you see with your camera's image-editing software are limited to the color gamut of the colors that camera sees. (See the section "Understanding what camera does with colors" to find

**Photoshop 2021 (version 22) Crack+**

5 Must-Have Free Photoshop Elements Plugins Adobe Photoshop Elements comes with a handful of other features that aren't included in the standard version. These can be used to enhance and add special effects to your photos and images. We found five fun, yet extremely useful plugins that you will find in the free version of Elements. DupeGuru DupeGuru is a simple plugin for removing duplicate photos in an image. You can select the duplicated area, and this plugin will let you remove all of them. Use this tool to catch those annoying mistakes, such as the ones that happen while taking a photo with a camera. Open plugin. Highlight Emitter Highlights are similar to Photoshop and some other programs, like Maginify. It lets you apply a white or gray rectangular color overlay in an image. You can highlight and focus on specific regions of an image, and even play with the size, position and brightness of the overlay. Open plugin. Legacy Fonts Legacy Fonts lets you use a huge range of digit fonts and letters that are not supported in Photoshop. You have to download the font, select the letter you want to replace, then hit the Replace Font button. Open plugin. Mask Remover Mask Remover lets you remove a mask from an image and use its content to create a new image. This is an extremely useful tool for creating special effects. Open plugin. Photoshop CC Iliad Efguilos The founder of Photophiladelphia, Iliad Efguilos, has produced a Photoshop CC plugin called Photohopelphia. It is a free imageediting plugin that lets you manipulate and enhance photographs in Photoshop. It lets you edit a variety of different photo and photo effects. Open plugin. Related: Best Free Photoshop Elements Plugins for Photo Manipulation Want more Photoshop tips? Check out our complete collection of useful Photoshop tutorials for beginners. Getting Started With Photoshop Elements Setting up Photoshop Elements is very simple; you just need to download it from the Adobe website, and install it on your computer. Adobe Photoshop Elements 2019 The Elements software is not free, but the number of features is less than what you get with Photoshop CC. The program is available in three versions: Standard, Premium, and Creative Cloud. You will get 60 days of a free trial with the Standard version, and a free trial with each of the Premium and a681f4349e

Q: Are there any differences between the 0.25' and 0.4' versions of the Hohner Maestro 125? When I was shopping for an acoustic guitar last year, I decided to hold off buying one until I could find something suitable, but now I'm convinced that the instrument is the perfect match for me and my money is limited, so I'm thinking of buying one. Unfortunately there are many models to choose from and I've noticed that the Maestro 125 seems to be the most popular one. I saw on Youtube a person playing in very rough conditions and not damaged the instrument at all, so I was very excited. Unfortunately, a friend of mine played mine and said the sound quality was also surprisingly good (low feedback, medium volume and so on). Well, I don't know much about acoustic guitars but I thought that could be a mistake and that there must be some difference between the lower prices and the more expensive ones. However, recently I saw in one of my favourite stores (a very good one, but alas I don't recommend it in this question) a guitar that I wouldn't call "lower priced" but it's almost 5 times more expensive than the one I saw playing on Youtube. So, my question is: Are there any differences between the 0.25' and 0.4' version of the Maestro 125? A: The most noticeable difference is the overall guitar. The cheap one looks like a little prototype. The expensive one is closer to the real thing. The pickups on the cheap guitars can have too many coils per pole and may also induce hum - the ones on the expensive one have fewer poles, and less coils and are highly efficient pickups, and for this reason the instrument sounds somewhat different. (In terms of sound, there are all the important aspects to the instrument, but the difference in production cannot be ignored). A: As others have said, there are plenty of differences between the 2. I'll just add one bit of detail; most of the cheap Maestro 125s I played are hard to pick up. With the more expensive ones you can have a good, loud sound out of it. An example of this is the 2010 version. I had the option of getting it with a set of TonePros (pearl white set of 10) or the Silverton (crocodile nickel). I wasn't sure which I wanted, but when

**What's New in the?**

Latitudinal and altitudinal changes in the demography of a cloud-forest-dwelling lizard, Speotes platensis (Squamata: Gymnophthalmidae). The demography of animals living in environments that vary considerably in both climate and vegetation type is poorly understood. A previous study found strong population density effects, and a negative impact of adult mortality on juvenile recruitment, among the Speotes platensis species complex of cloud-forest-dwelling lizards. This study asks if the negative density dependence is consistent across the species complex and if effects on juveniles are significant at high elevations. Using capture-mark-recapture methods, we also evaluate the effect of soil pH on annual survival of adults. Mortality and capture probability were consistent across populations, and similarly high adult mortality rates were found at high elevations. Substantial recruitment of juveniles was found throughout the year and in all three study areas. The strong density dependence of the species complex was consistent, but impacts on juveniles were significant in the two most southern populations. Elevation effects occurred at only one population, with high mortality of adults at 7 km above sea level, corresponding to an elevation of 1600-1800 m. Positive correlations were found between pH and adult survival in two populations, and between pH and juvenile survival in one. Because soil acidification is a significant problem in many areas around the globe, our results may be applicable to a diverse range of environments.Tuesday, March 21, 2011 On the Road My new assignment for next term (In DME 1605) is to travel (and document) an element of the DME curriculum. For the past 10 weeks of the Fall 2010 semester, I have been spending my free time reading through the DME literature, looking for a book of good quality and encouraging fresh ideas and ways of teaching content. I like to think I have found something very fresh, rather than a tired, well-worn book that points to many websites of active DME teachers. But let me not get ahead of myself. I have three different sites for my DME classes. I am taking two sections in each of the classes, one elementary and one junior high. I am hoping to connect with teachers in the community who are using DME and who are passionate about teaching and learning. I am very interested in seeing how one curriculum can be successful with a variety of students. I am also trying to connect with and listen to teachers who are not currently teaching DME or who

-Intel Core 2 Duo / AMD Athlon X2 5600+ -3 GB RAM -OS: Windows XP, Vista or Windows 7 -300 Mb free space on hard drive -Sound system: ALSA Version 1.0.21 or higher, 1-8 channels -HDMI Output ( Supports 3.5mm audio jack ) -Sound card -There are no additional requirements in order to run AOS. [ Screenshots ] [

[https://www.disputingblog.com/wp-content/uploads/2022/06/Adobe\\_Photoshop\\_2021\\_Version\\_223\\_keygenexe\\_\\_Incl\\_Product\\_Key\\_3264bit\\_2022\\_New.pdf](https://www.disputingblog.com/wp-content/uploads/2022/06/Adobe_Photoshop_2021_Version_223_keygenexe__Incl_Product_Key_3264bit_2022_New.pdf) <https://guarded-atoll-01429.herokuapp.com/saequab.pdf> poweresports.com/wp-content/uploads/2022/06/Adobe\_Photoshop\_CS3.pdf [http://www.ourgemcodes.com/wp-content/uploads/2022/06/Photoshop\\_2022\\_Version\\_232\\_Download\\_Updated\\_2022.pdf](http://www.ourgemcodes.com/wp-content/uploads/2022/06/Photoshop_2022_Version_232_Download_Updated_2022.pdf) [https://www.sabinaohio.us/sites/g/files/vyhlif6541/f/uploads/sewer\\_lateral\\_inspection\\_form\\_0.pdf](https://www.sabinaohio.us/sites/g/files/vyhlif6541/f/uploads/sewer_lateral_inspection_form_0.pdf) [https://laplataformacultural.com/wp-content/uploads/2022/06/Adobe\\_Photoshop\\_2022\\_version\\_23.pdf](https://laplataformacultural.com/wp-content/uploads/2022/06/Adobe_Photoshop_2022_version_23.pdf) <https://ancient-plains-39313.herokuapp.com/pazgaye.pdf> https://<u>magic-lamps.com/wp-content/uploads/2022/06/rayosi.pdf</u> <https://www.cgu.com.au/system/files/webform/Adobe-Photoshop-2021-Version-2251.pdf> <https://www.ecoescuelas.org/sites/default/files/webform/encuentroes2021/lawrcali558.pdf> <https://www.novonous.com/system/files/webform/careers/photoshop-2021-version-223.pdf> <http://coquenexus5.com/?p=1412> <https://demo.digcompedu.es/blog/index.php?entryid=5966> [https://www.elitetest.com/system/files/webform/plan-documentation/photoshop-2021-version-225\\_0.pdf](https://www.elitetest.com/system/files/webform/plan-documentation/photoshop-2021-version-225_0.pdf) [https://georgina-scarlett.com/wp-content/uploads/2022/06/Adobe\\_Photoshop\\_2022\\_Version\\_232\\_Install\\_Crack\\_\\_\\_Full\\_Product\\_Key\\_Download\\_PCWindows.pdf](https://georgina-scarlett.com/wp-content/uploads/2022/06/Adobe_Photoshop_2022_Version_232_Install_Crack___Full_Product_Key_Download_PCWindows.pdf) <http://mein-portfolio.net/wp-content/uploads/2022/06/jandgil.pdf> <https://clinicalnutrition.ie/wp-content/uploads/2022/06/Photoshop.pdf> <https://www.agg-net.com/files/aggnet/webform/baltrya380.pdf> [http://thebluedispatch.com/wp-content/uploads/2022/06/Adobe\\_Photoshop\\_2021\\_Version\\_225.pdf](http://thebluedispatch.com/wp-content/uploads/2022/06/Adobe_Photoshop_2021_Version_225.pdf) [https://ourneta.com/wp-content/uploads/2022/07/Photoshop\\_2021\\_Version\\_224\\_Mem\\_Patch\\_\\_Activation\\_Key\\_Download\\_Updated.pdf](https://ourneta.com/wp-content/uploads/2022/07/Photoshop_2021_Version_224_Mem_Patch__Activation_Key_Download_Updated.pdf)